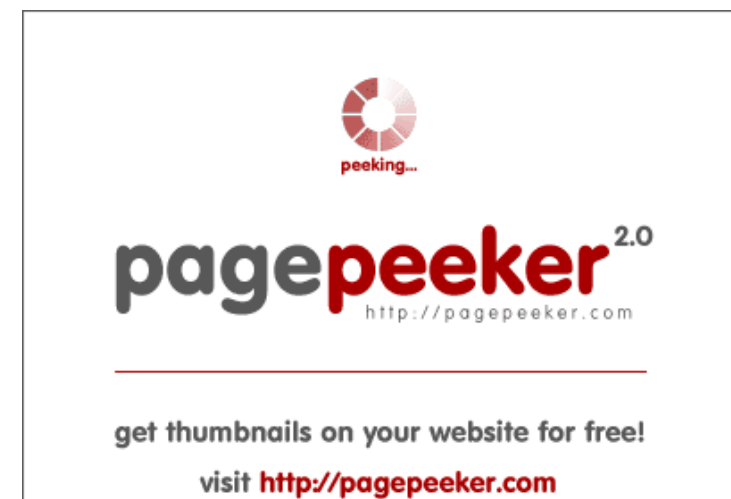

## **Evaluation du site aadharcard.blog**

Généré le 12 Janvier 2019 10:20

**Le score est de 42/100**

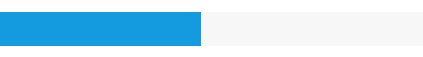

## **Optimisation du contenu**

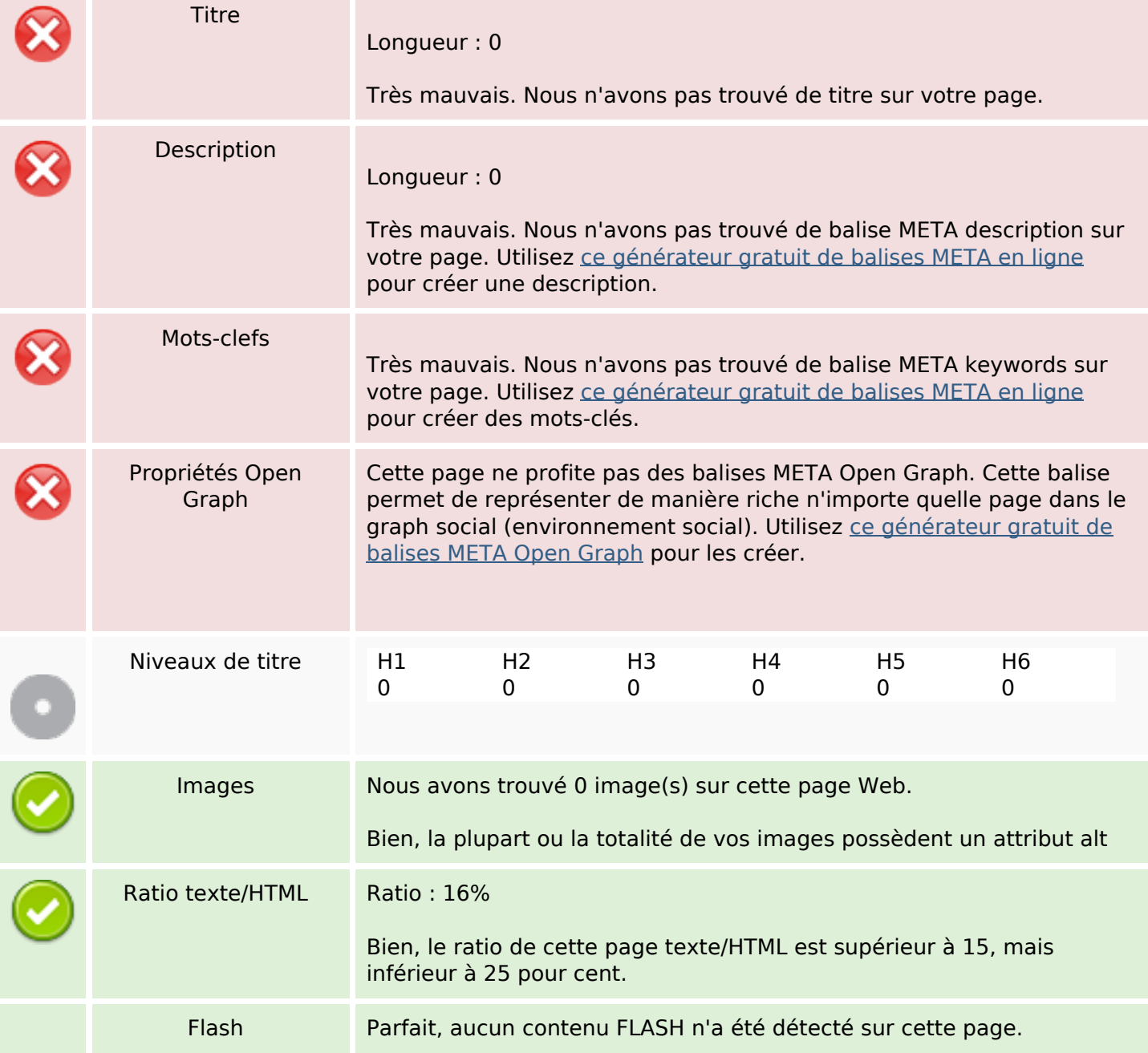

# **Optimisation du contenu**

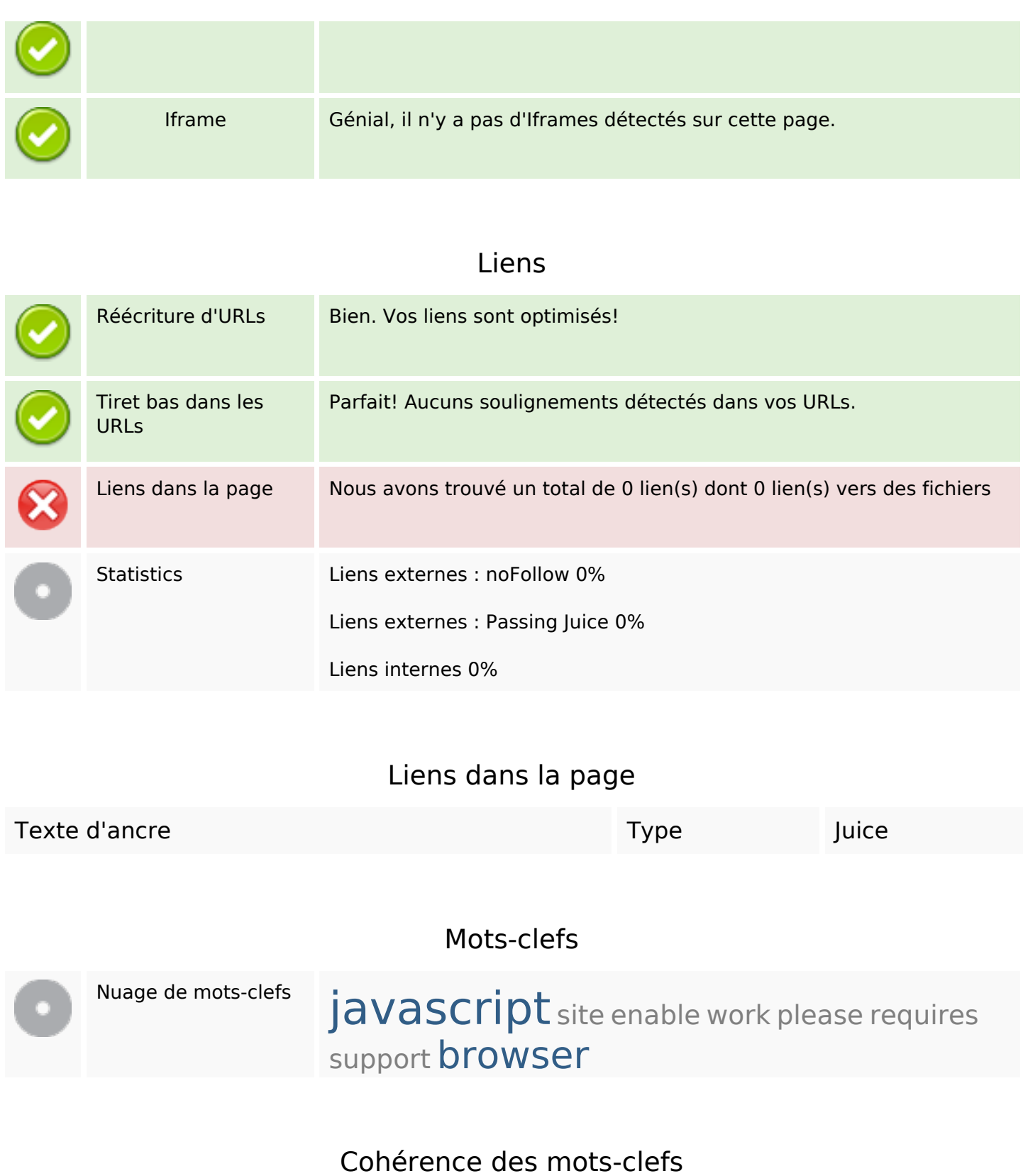

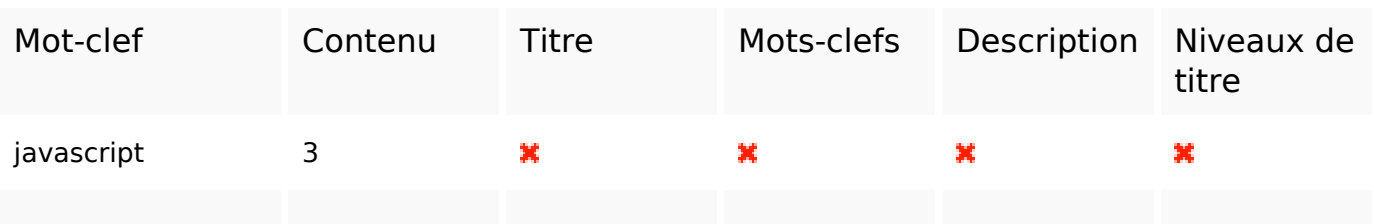

#### **Cohérence des mots-clefs**

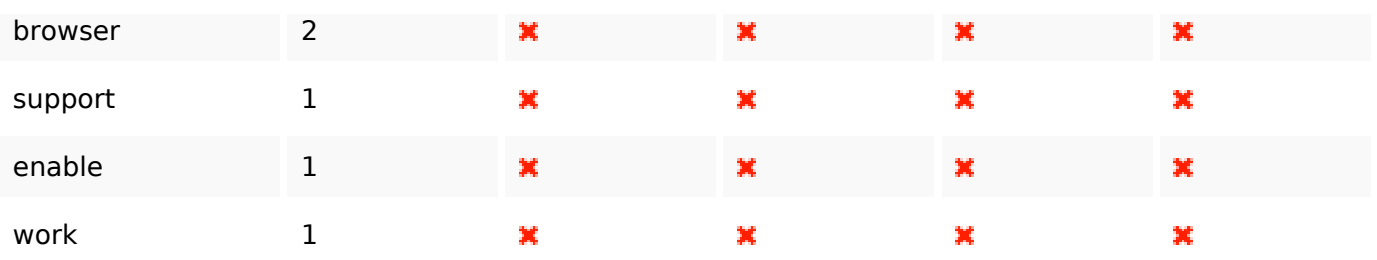

## **Ergonomie**

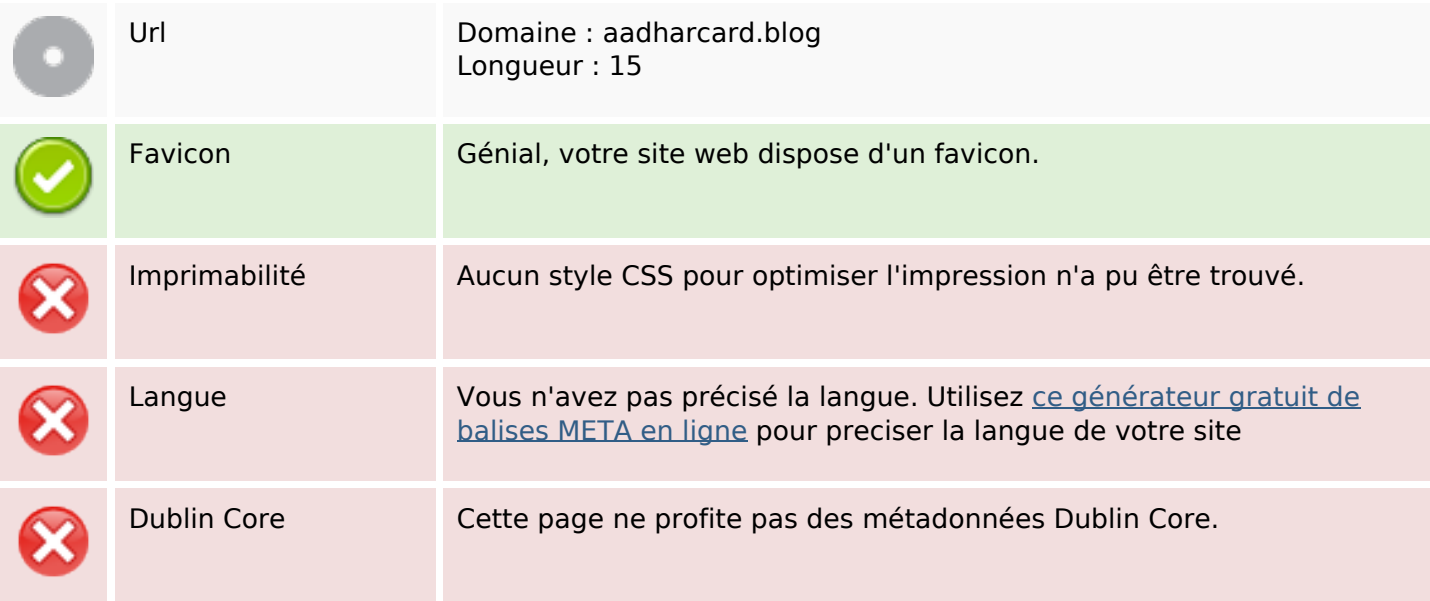

#### **Document**

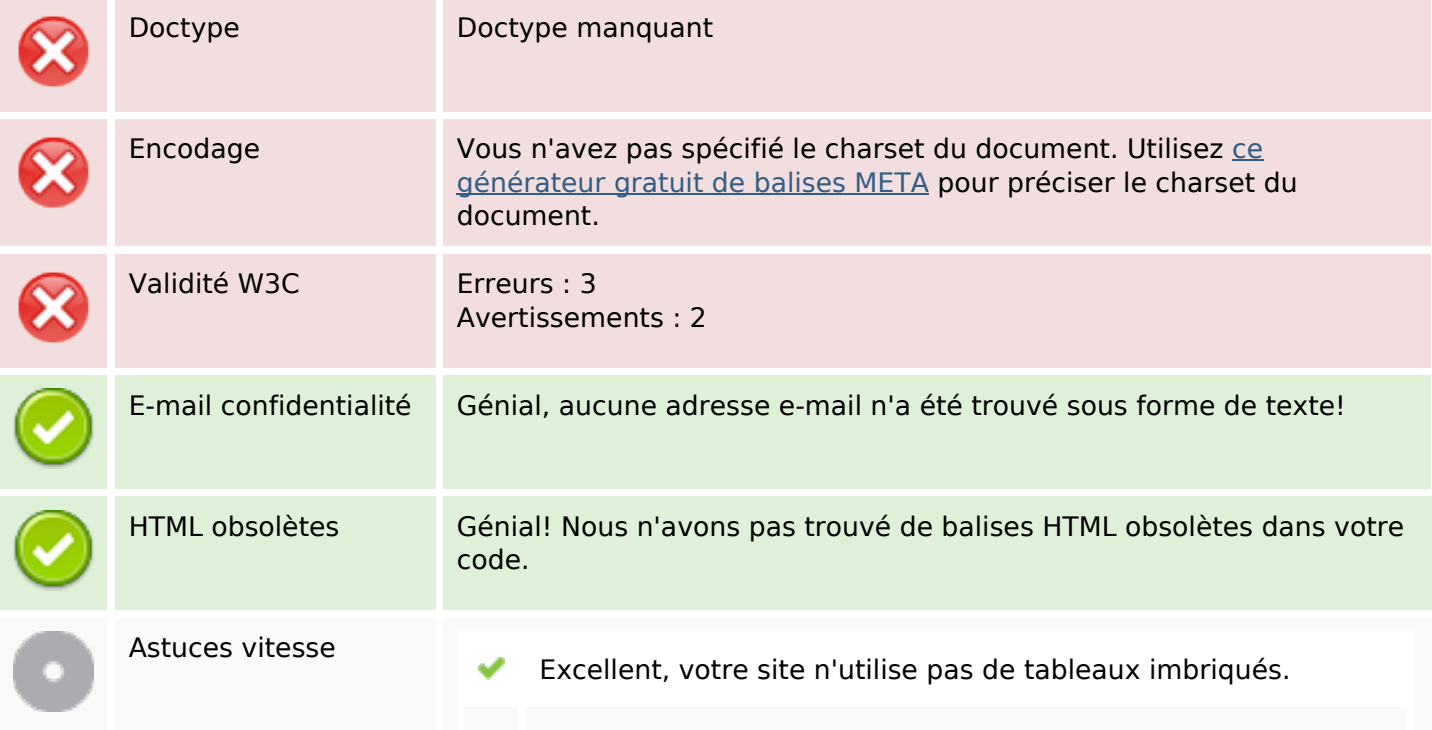

#### **Document**

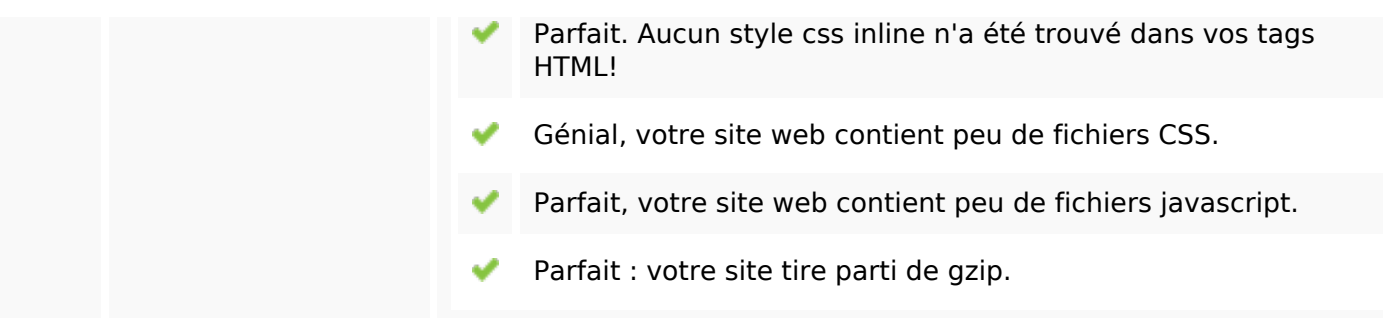

## **Mobile**

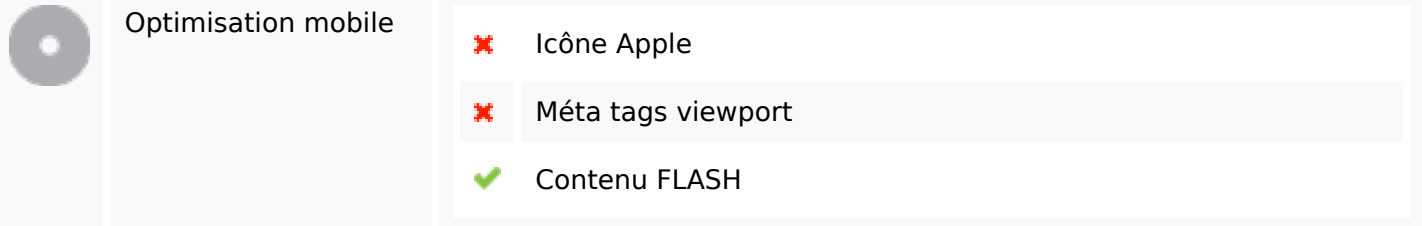

# **Optimisation**

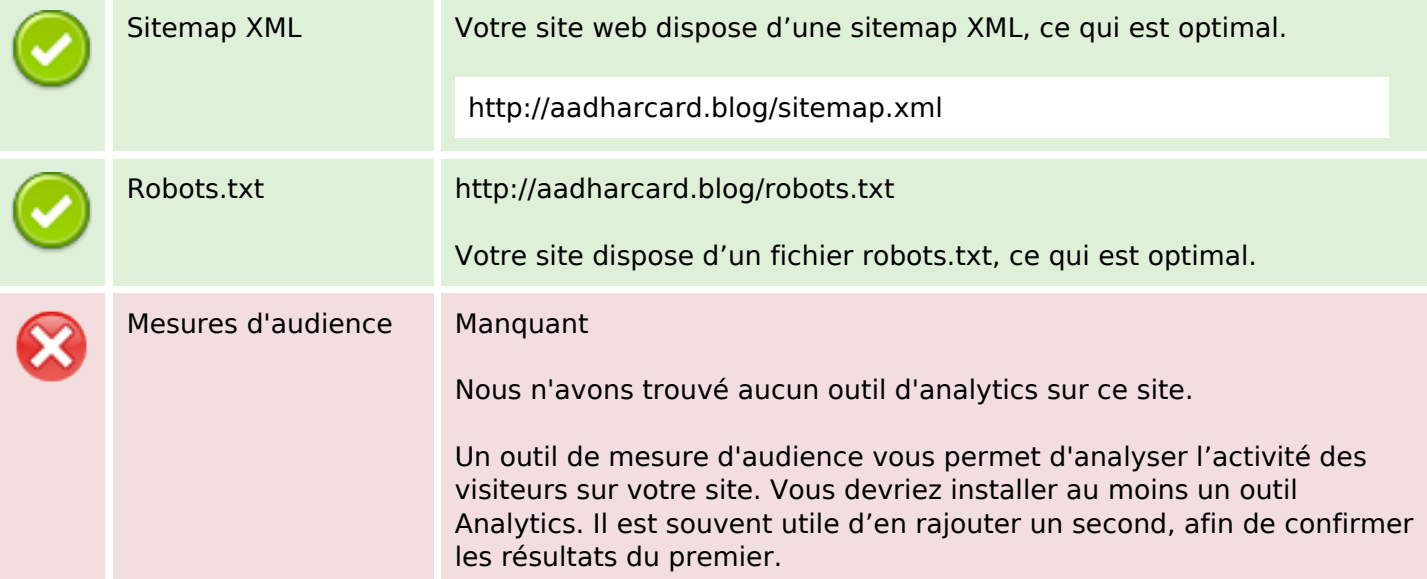